## SAP ABAP table V\_CMS\_OBJ\_BP\_SH {Generated Table for View}

## **TCMS\_RE\_TYP**

MANDT [CLNT (3)]

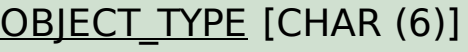

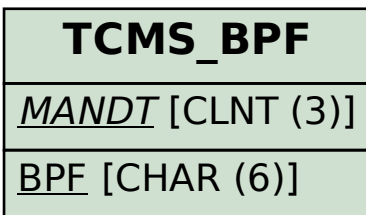

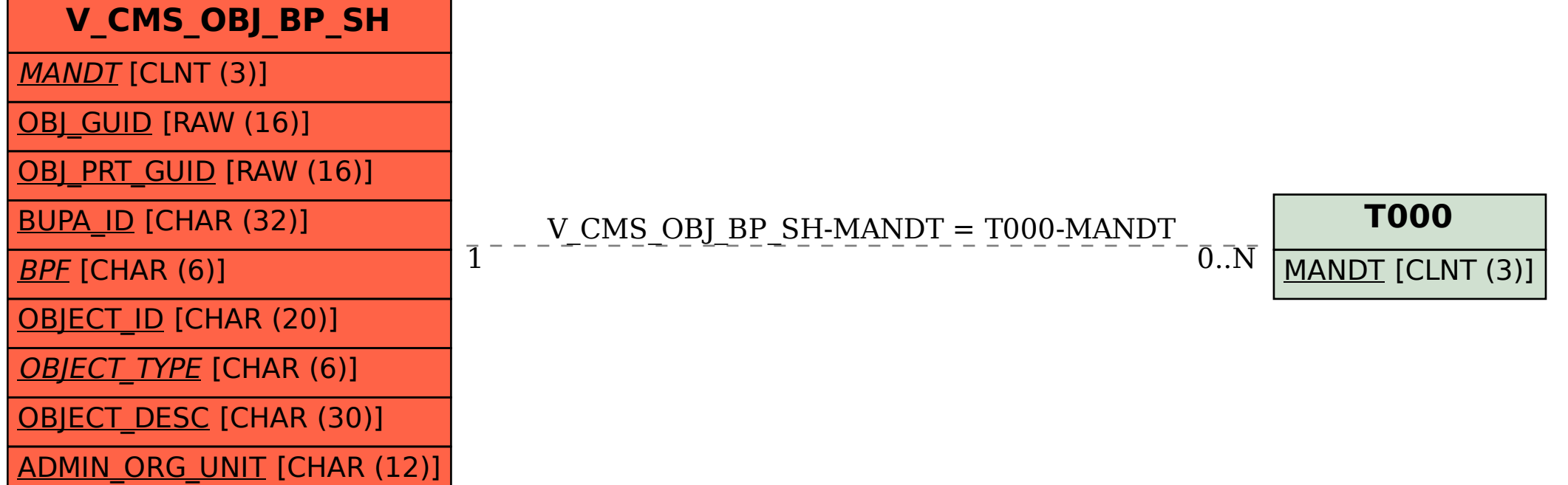